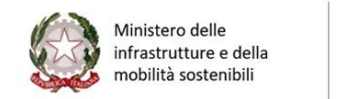

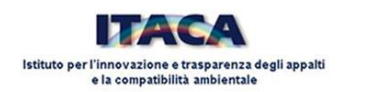

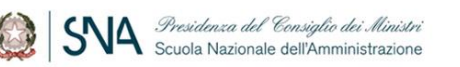

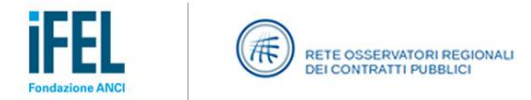

## *Piano nazionale di formazione del RUP* **– CALENDARIO CORSI**

## **PERCORSO FORMATIVO 1 – Linea B: "Corsi Webinar specialistici"**

## *Rivolto al personale delle stazioni appaltanti e centrali di committenza esclusivamente della Regioni Toscana e Liguria*

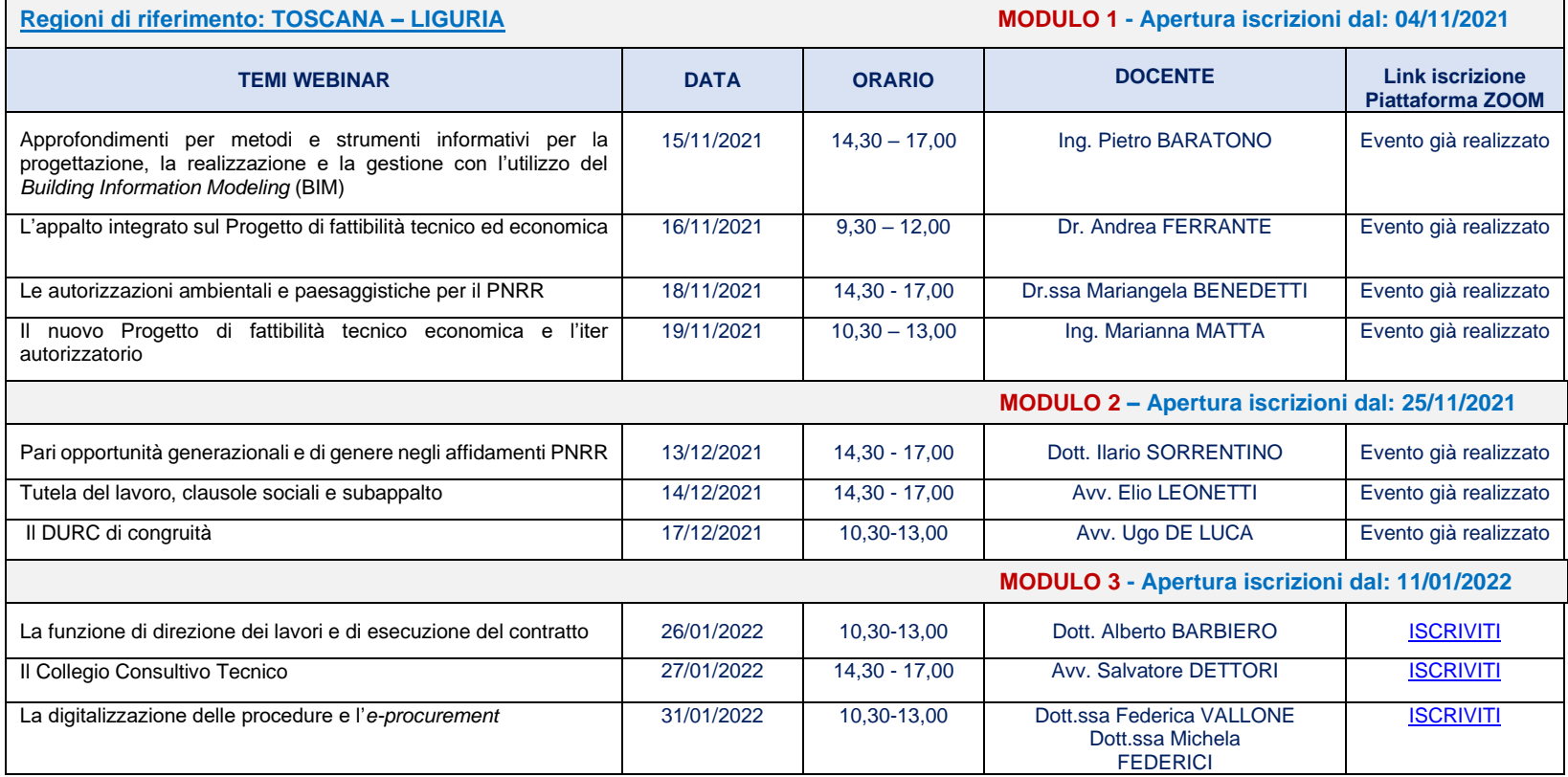

## **Come partecipare**

La partecipazione è **gratuita**. A ciascuna edizione potranno partecipare fino ad un **massimo di 1.000 RUP**.

In caso di overbooking, sarà creata una lista di attesa, alla quale si potrà attingere in caso di disponibilità di posti in un'altra edizione. Per ulteriori informazioni è possibile inviare una mail al seguente indirizzo[: aggiornamentorup@sna.gov.it](mailto:aggiornamentorup@sna.gov.it)